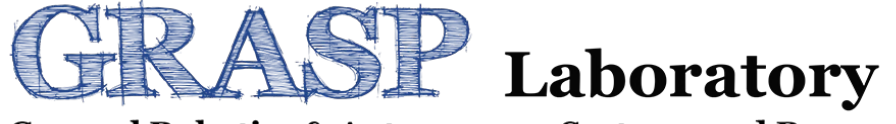

**General Robotics & Autonomous Systems and Processes** 

# **Mechatronic Modeling and Design with Applications in Robotics**

### **Linear Graph Toolbox and Examples**

#### **Linear Graph Vs. Bond Graph** Page 2 of 16

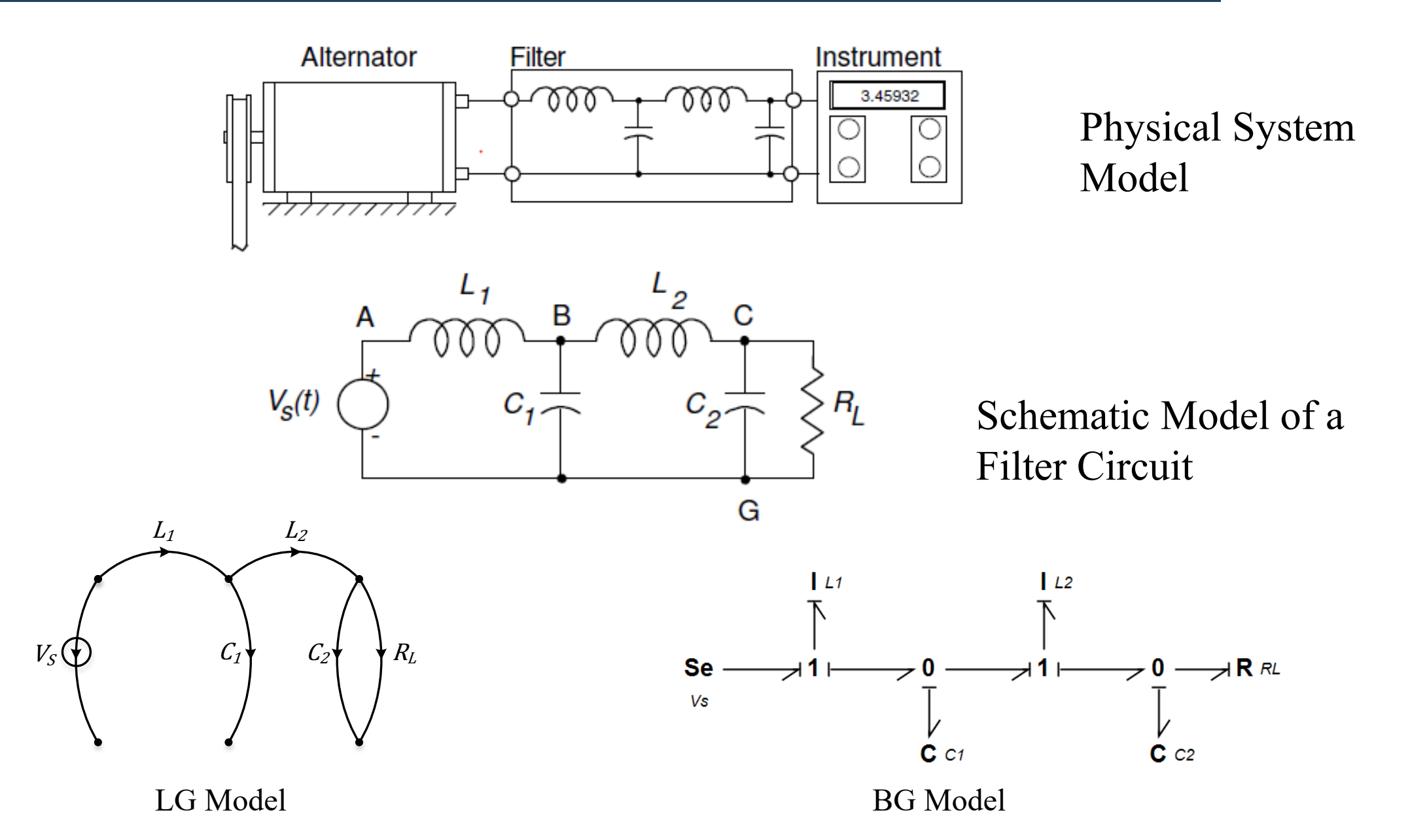

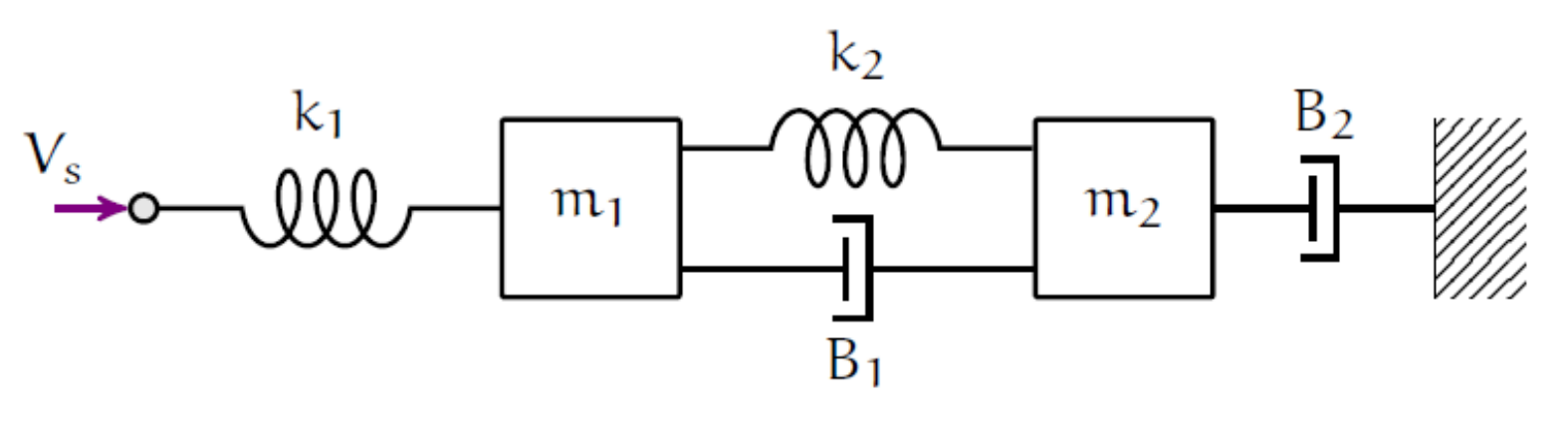

Schematic Model of a Mass-Spring-Damper System

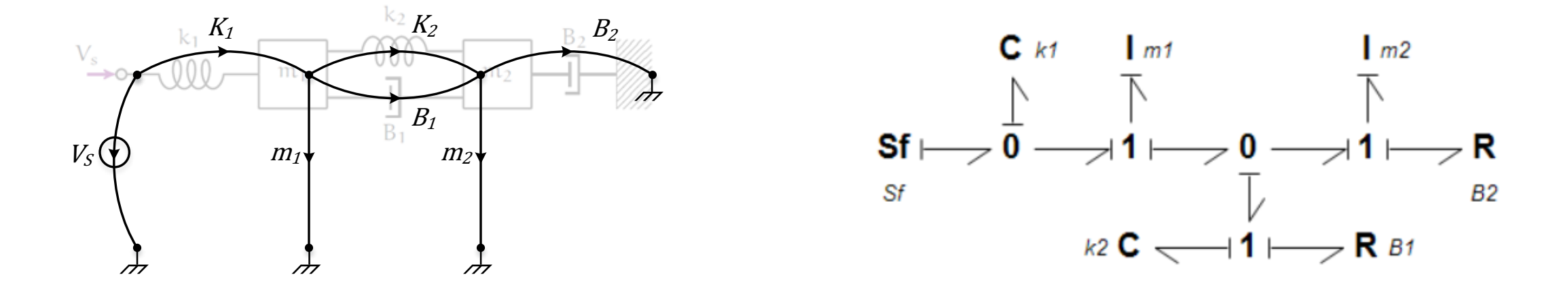

LG Model BG Model

LG theory for the modeling of dynamic systems has some significant benefits over the BG modeling approach:

- The close resemblance which LG models have to their respective systems
- The intuitive nature in which these models can be constructed when compared to the BG approach
- The network-like representation of the LG method facilitates the analogous application of familiar node and loop equations commonly used in circuit analysis to systems outside of the electrical energy-domain
- The variables used as a result of the across and through analogy of the LG approach results in an easily understood state-space model consisting of common state-variable types, as opposed to the generalized displacements and momentums used in BG modeling

#### Index Values of Element Types and Energy Domains Page 5 of 16

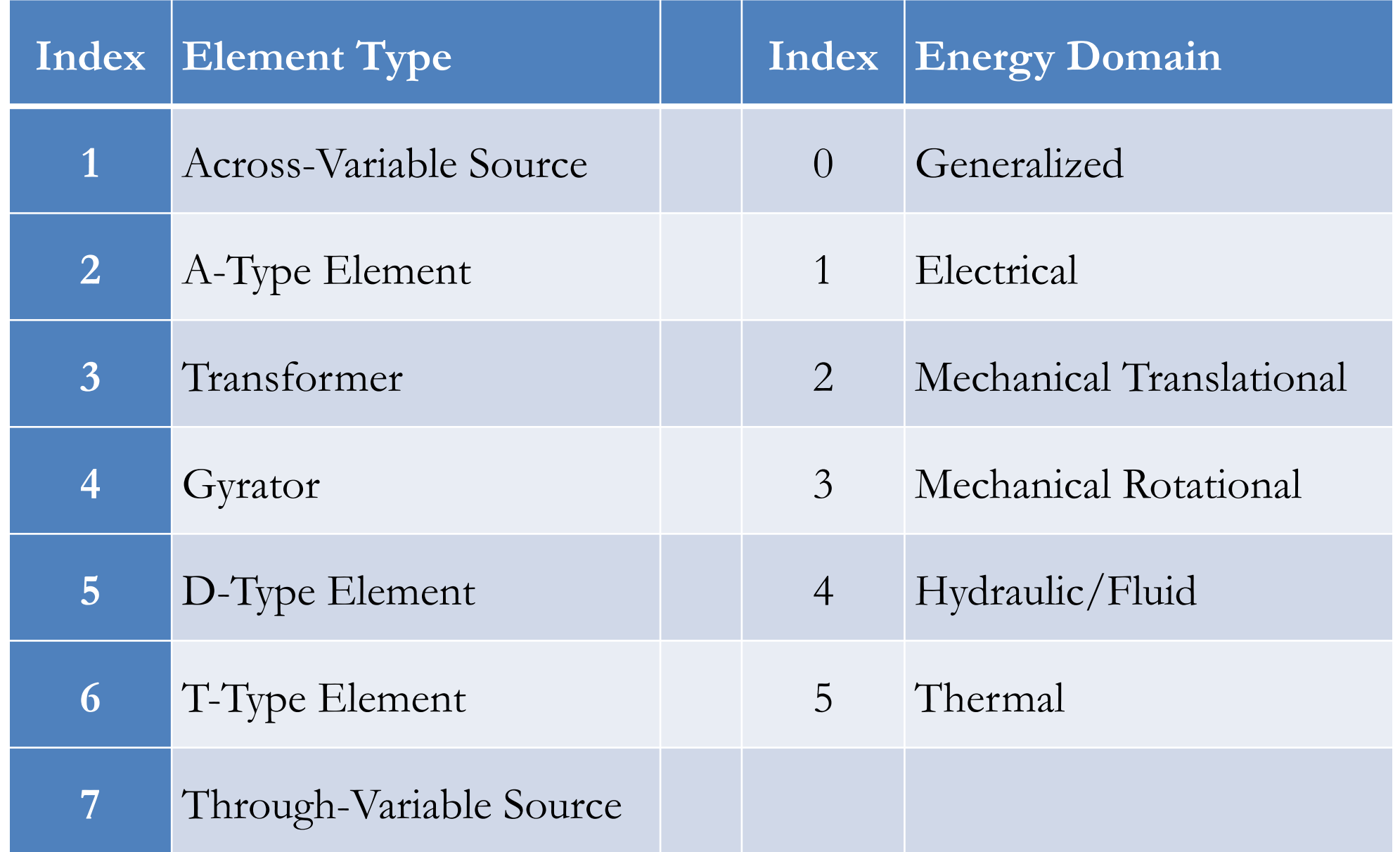

#### **Example** Page 6 of 16

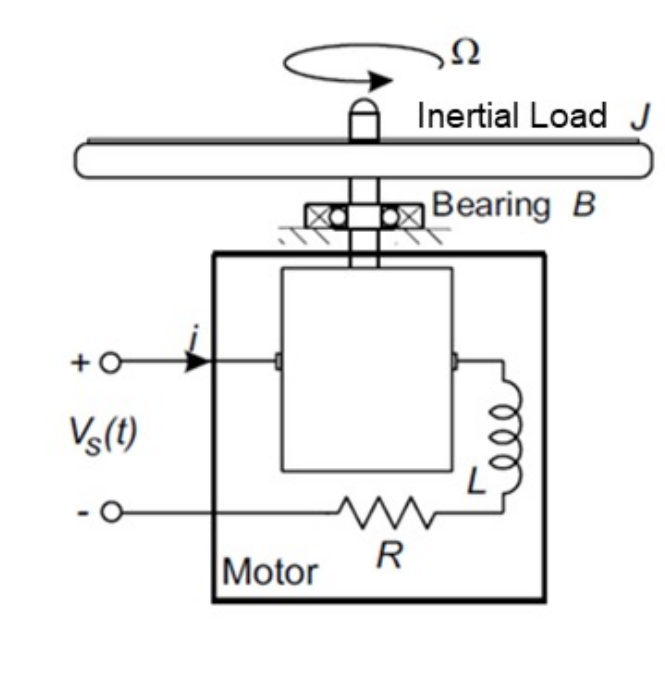

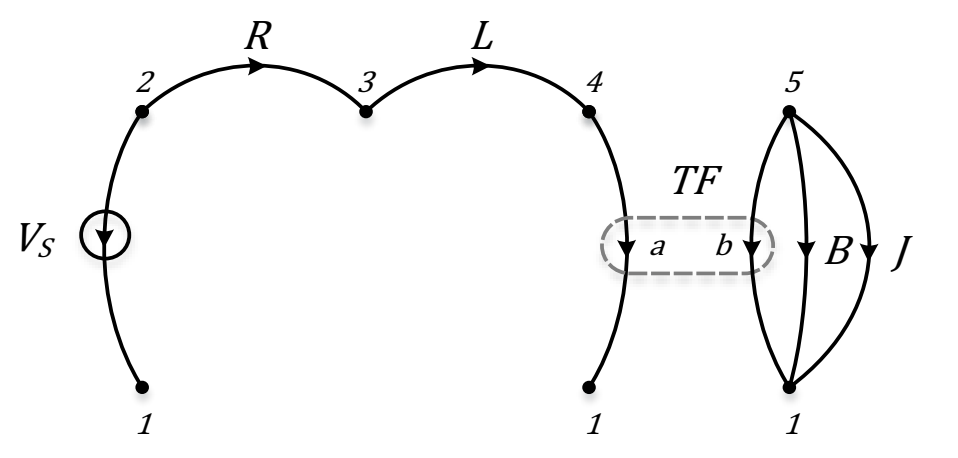

 $LG.S = [2 \ 2 \ 3 \ 4 \ 5 \ 5 \ 5];$  $LG.T = [1 3 4 1 1 1 1];$ LG.Type =  $[1 5 6 3 3 5 2]$ ; LG.Domain =  $[1 1 1 1 3 3 3]$ ; syms s R L TFa TFb B J LG.Var Names = [s R L TFa TFb B J]; syms i\_TFa(t) Tau\_TFb(t) Omega\_J(t) LG.y =  $[i_TFa(t)_Ta(TFb(t))$  Omega  $J(t)$ ;  $[Model] = LGtheory(LG);$ 

#### **Check Model Inputs** CheckModel(LG);

**Conversion to Incidence Matrix Representation** [Model] = IncidenceMatrix(LG); **Building the Normal Tree** [Model] = BuildNormalTree(LG,Model); **Variable Classification** [Model] = ClassifyVariables(LG,Model); **Constitutive Equations** [Model] = ElementalEquations(LG,Model); **Network Equations** [Model] = NetworkEquations(Model); **Creating the State-Space Matrices** [Model] = StateSpaceMatrices(LG,Model); **Standard State-Space Form Conversion** [Model] = StandardForm(Model);

#### **Simscape Model of a DC Motor with an Inertial Load** Page 8 of 16

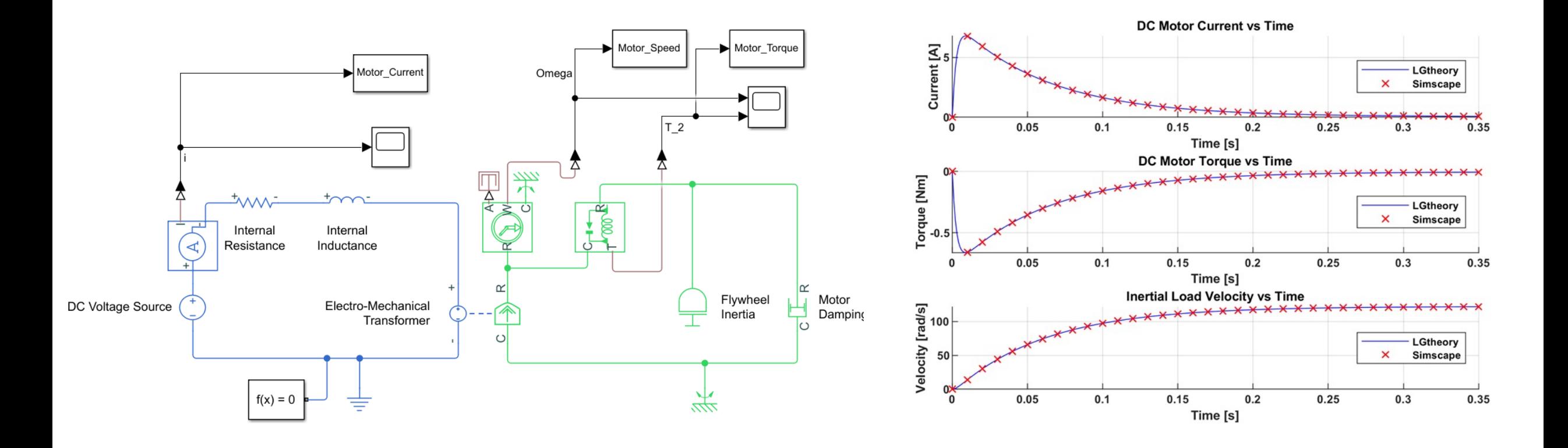

#### **Example 1: Mechanical Translational System** Page 9 of 16

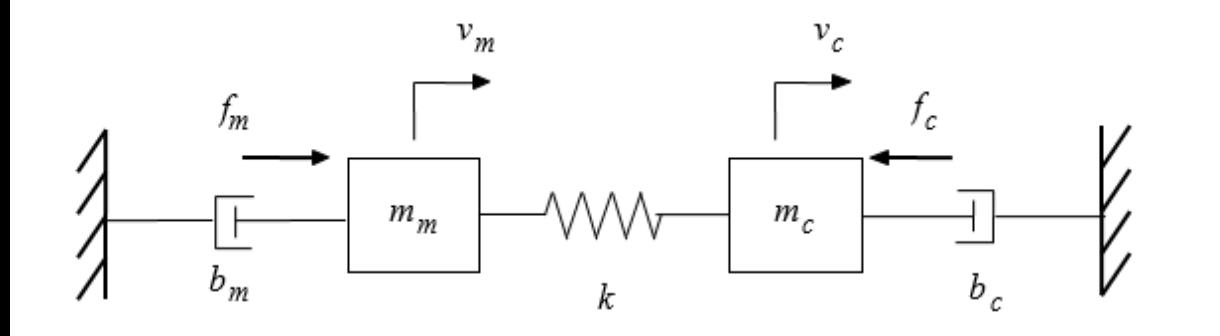

$$
\begin{bmatrix} \dot{v}_{m_m} \\ \dot{v}_{m_c} \\ \dot{F}_K \end{bmatrix} = \begin{bmatrix} -\frac{b_m}{m_m} & 0 & -\frac{1}{m_m} \\ 0 & -\frac{b_c}{m_c} & \frac{1}{m_c} \\ K & -K & 0 \end{bmatrix} \begin{bmatrix} v_{m_m} \\ v_{m_c} \\ F_K \end{bmatrix} + \begin{bmatrix} \frac{1}{m_m} & 0 \\ 0 & \frac{1}{m_c} \\ 0 & 0 \end{bmatrix} \begin{bmatrix} F_m \\ F_c \end{bmatrix}
$$

$$
\begin{bmatrix} v_{m_m} \\ v_{m_c} \end{bmatrix} = \begin{bmatrix} 1 & 0 & 0 \\ 0 & 1 & 0 \end{bmatrix} \begin{bmatrix} v_{m_m} \\ v_{m_c} \\ F_K \end{bmatrix} + \begin{bmatrix} 0 & 0 \\ 0 & 0 \end{bmatrix} \begin{bmatrix} F_m \\ F_c \end{bmatrix}
$$

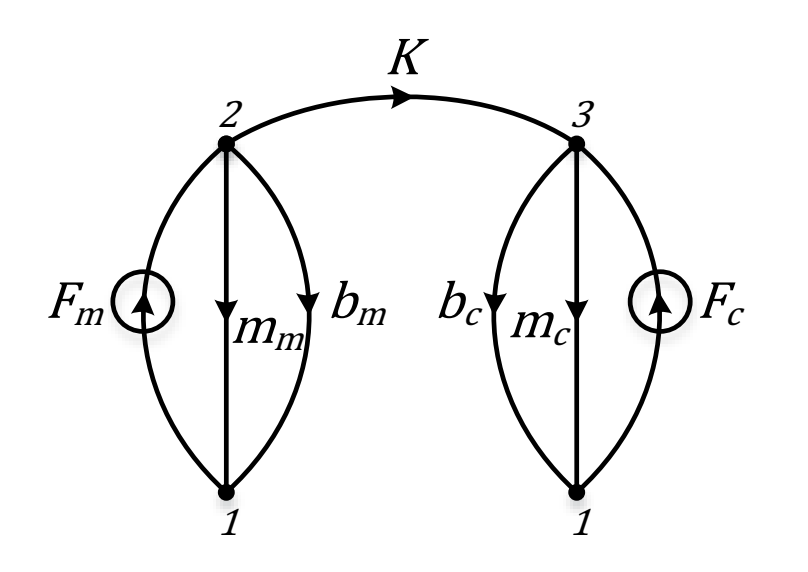

LG.S = [1 2 2 2 3 3 1]; %Source vector  $LG.T =$  [2 1 1 3 1 1 3];  $$Target vector$ LG.Type =  $[7 2 5 6 2 5 7]$ ;  $\text{Type vector}$ LG.Domain =  $[2 2 2 2 2 2 2]$ ; %Domain vector syms m m m b m K m c b c c  $LG.Var_Names = [m m_m b_m K m_c b_c c];$ syms v\_m\_m(t) v\_m\_c(t)  $LG.y = [v_m(m(t) v m c(t)];$  $[Model] = LGtheory(LG);$ 

#### **Example 2: Hydro-mechanical System** Page 10 of 16

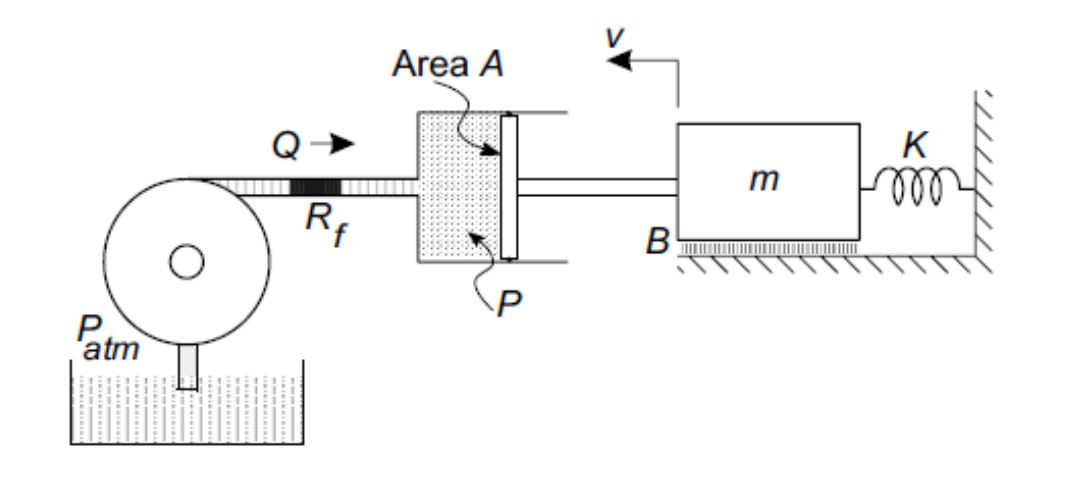

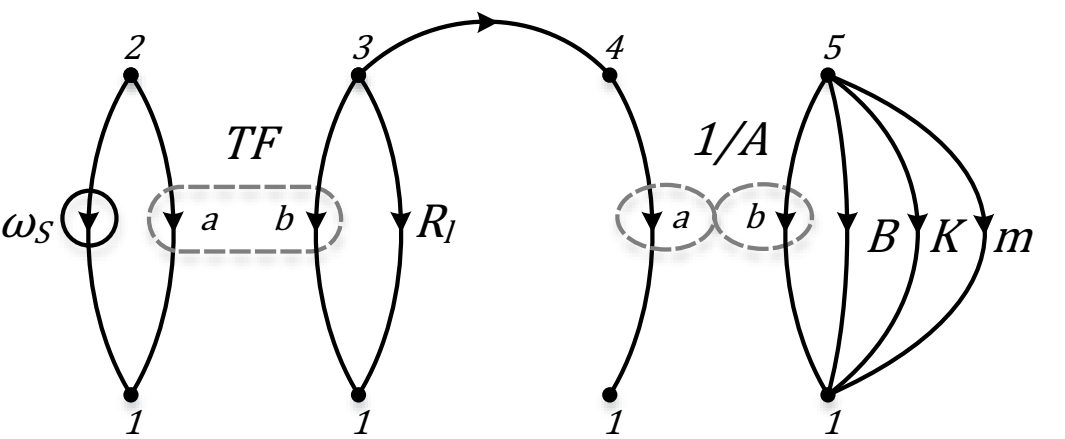

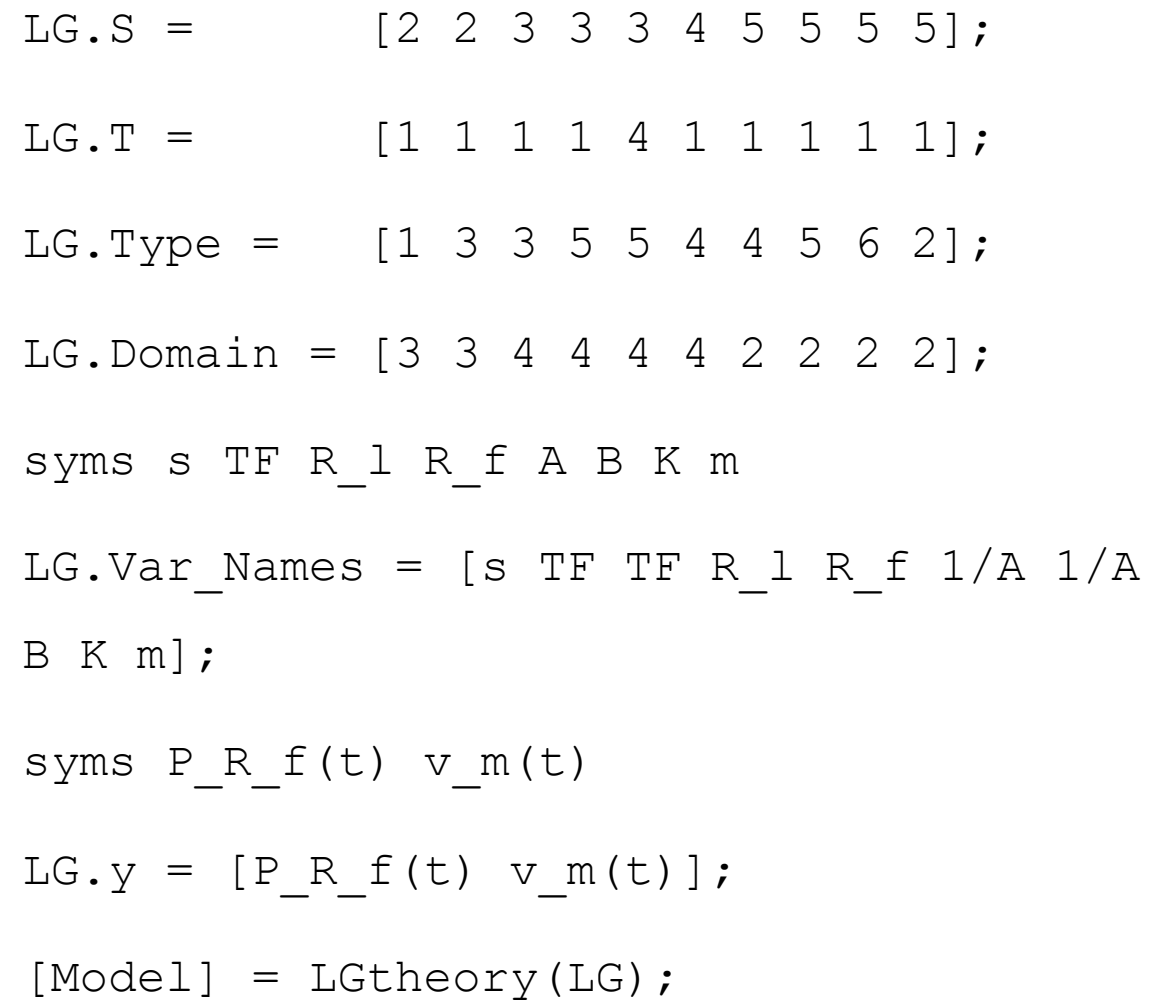

## **Circuit Design Response Circuit Design Response Circuit Design Response Circuit Design Response Response Response Response Response Response Response Response Response Response Response Response Response Response Response**

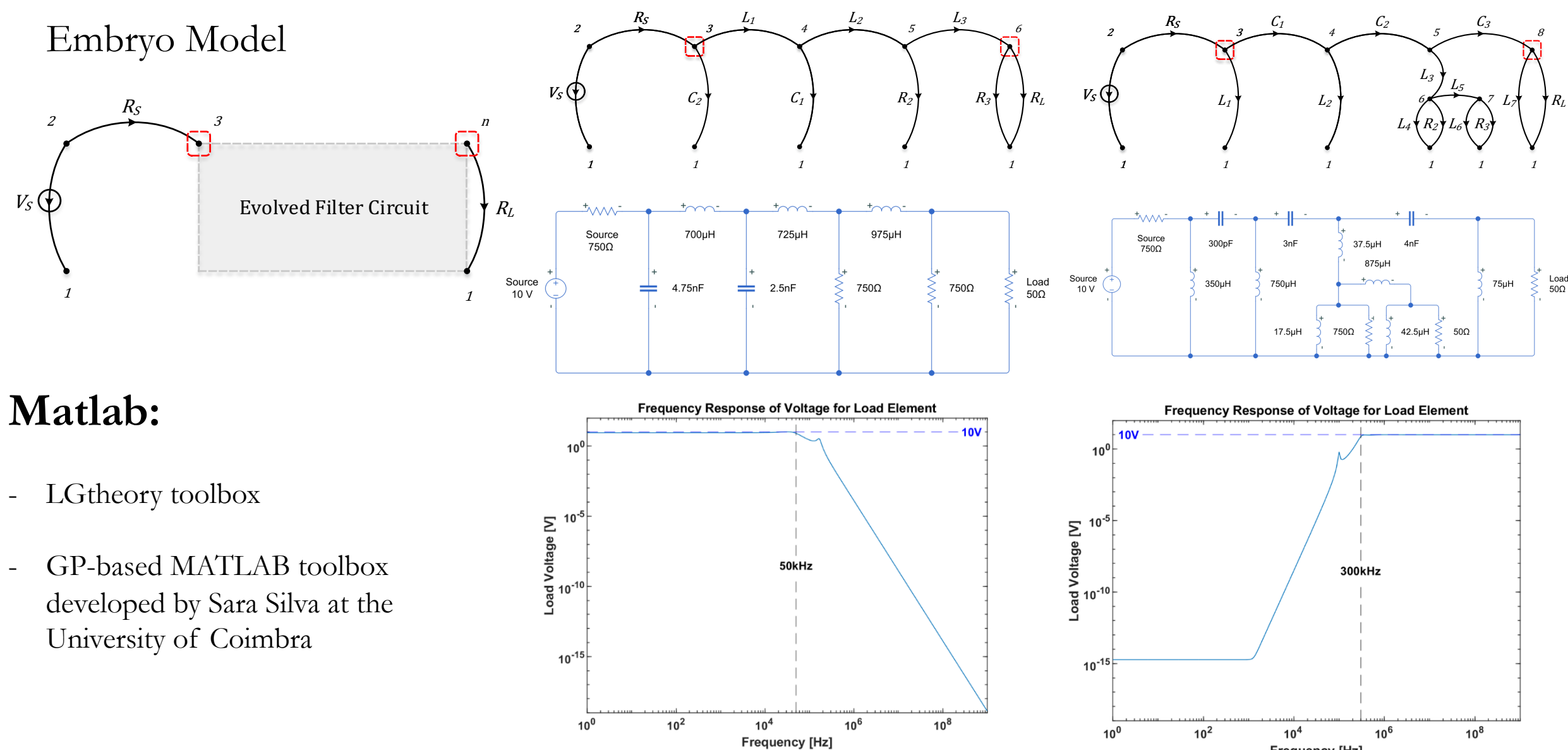

**Frequency [Hz]** 

#### **Mobile Robot** Page 12 of 16

9

 $TF_3$ 

 $\overset{---}{TF_4)}$ 10

1

1 1

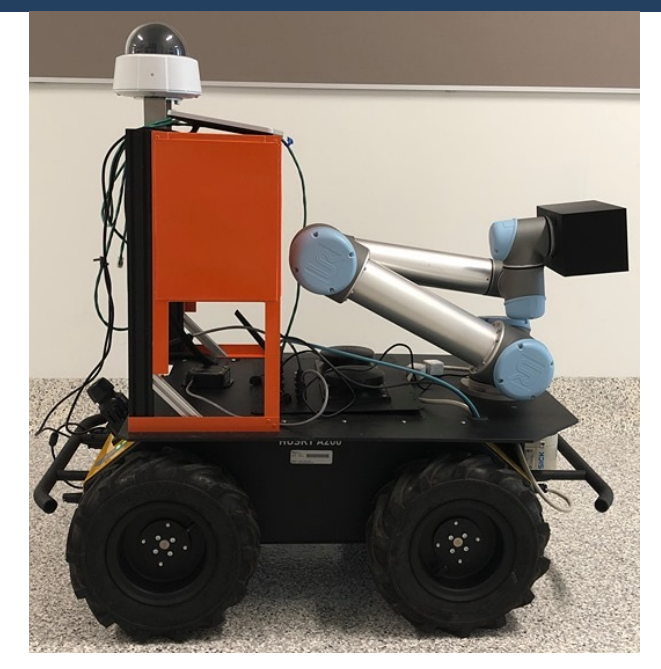

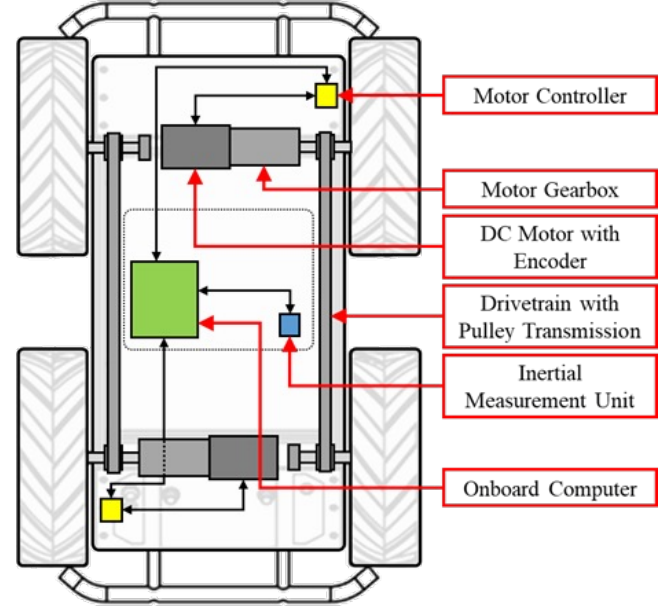

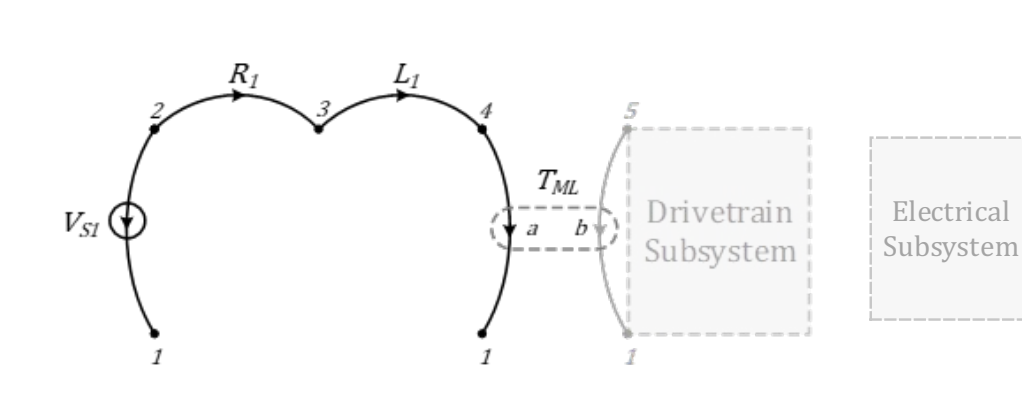

LG Model and the Normal tree of the Husky robot electrical subsystem.

left-side drivetrain subsystem overlaid on the profile

 $\frac{4}{3}$   $\frac{5}{2}$   $\frac{5}{2}$   $\frac{3}{2}$   $\frac{3}{2}$ 

 $K_{BeltL}$ 

 $B_{BeltL}$ 

 $J_{RL}$   $\sqrt{7}$   $J_{FL}$ 

7

 $TF_2$ 

 $B_{RL}$  6  $B_{FL}$  $TF_1$ 

Electrical 

 $T_{ML}$  $\parallel a$ 

1

5

1

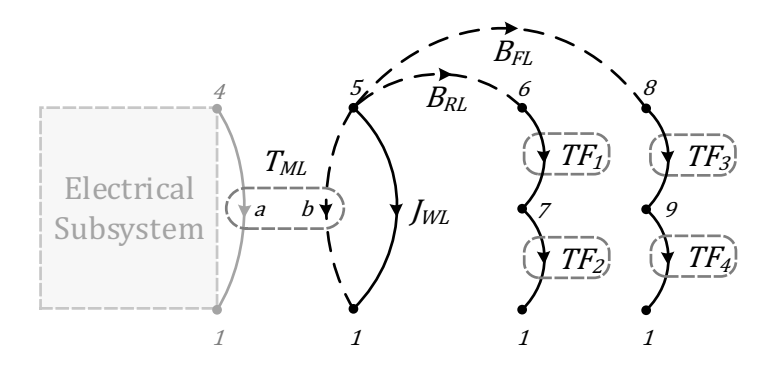

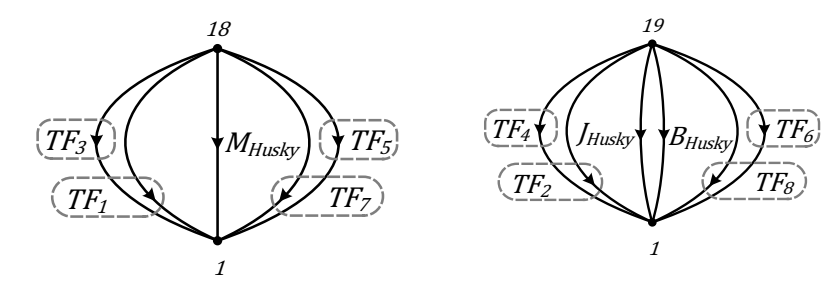

Simplified LG model and the normal tree of the left-side drivetrain subsystem.

Translational and rotational dynamic subsystem

#### **Completed Model** Page 13 of 30

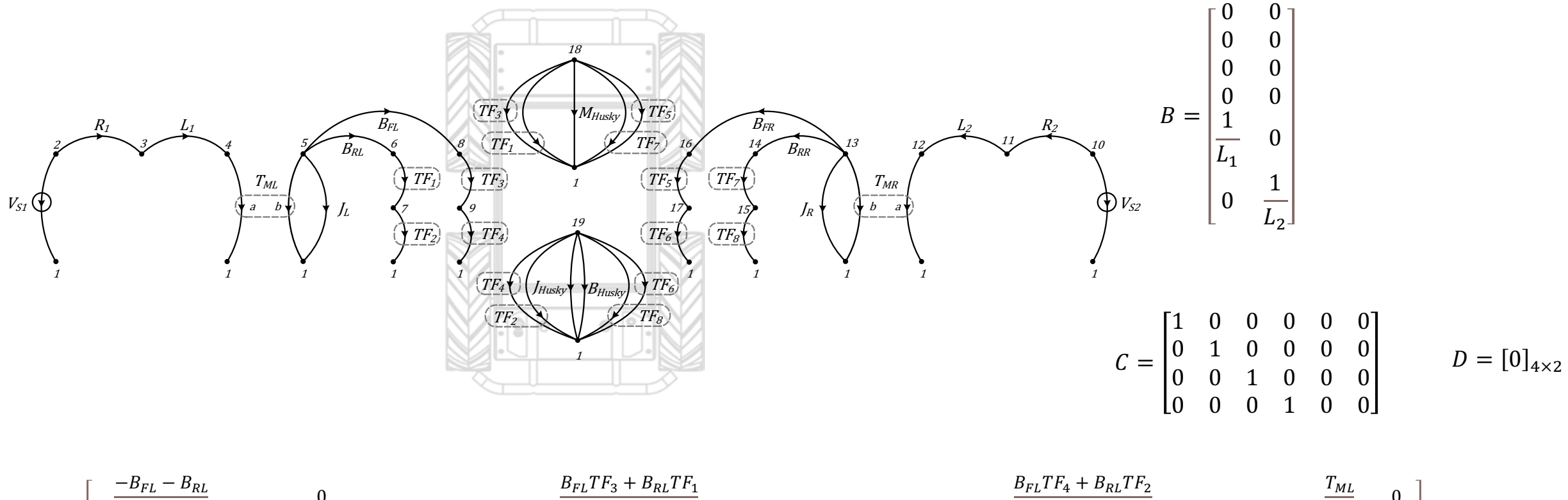

$$
A = \begin{bmatrix}\n\frac{B_{FL}T_{s} - B_{RL}}{J_{L}} & 0 & \frac{B_{FR}T_{F_{s}} + B_{RR}T_{F_{t}}}{J_{L}} & \frac{B_{FR}T_{F_{s}} + B_{RR}T_{F_{t}}}{J_{R}} \\
0 & \frac{B_{FR}T_{F_{s}} + B_{RL}T_{F_{t}}}{J_{R}} & \frac{B_{FR}T_{F_{s}} + B_{RR}T_{F_{t}}}{J_{R}} & 0 & \frac{T_{MR}}{J_{R}} \\
\frac{B_{FL}T_{F_{s}} + B_{RL}T_{F_{t}}}{M_{H}} & \frac{B_{FR}T_{F_{s}} + B_{RR}T_{F_{t}}}{M_{H}} & \frac{B_{FR}T_{F_{s}} + B_{RR}T_{F_{s}}}{J_{H}} & \frac{B_{FR}T_{F_{s}} + B_{RR}T_{F_{s}}}{J_{H}} & \frac{B_{FR}T_{F_{s}} + B_{RR}
$$

### System Identification **Page 14 of 16**

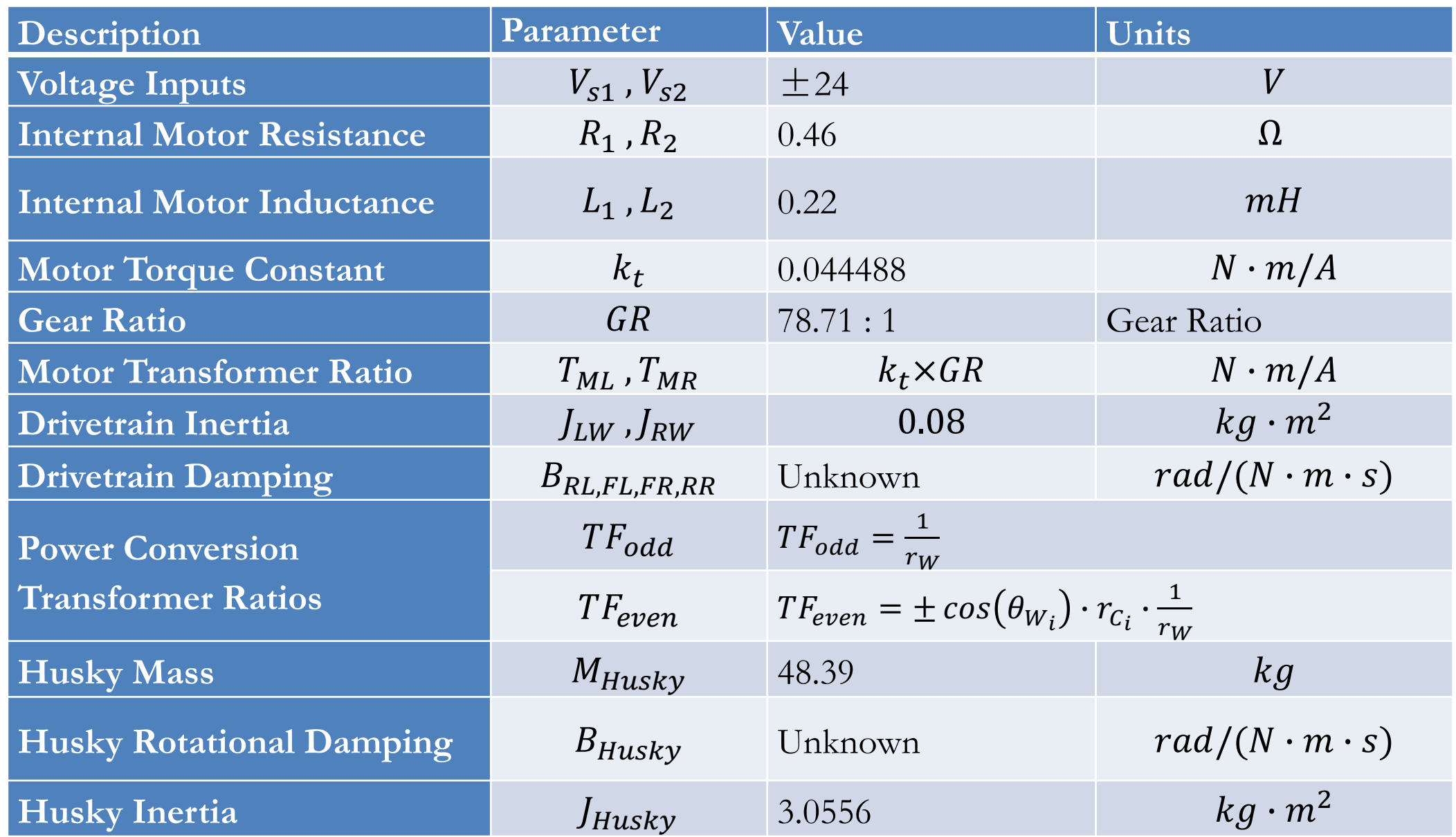

#### Experimentation Result Page 15 of 16

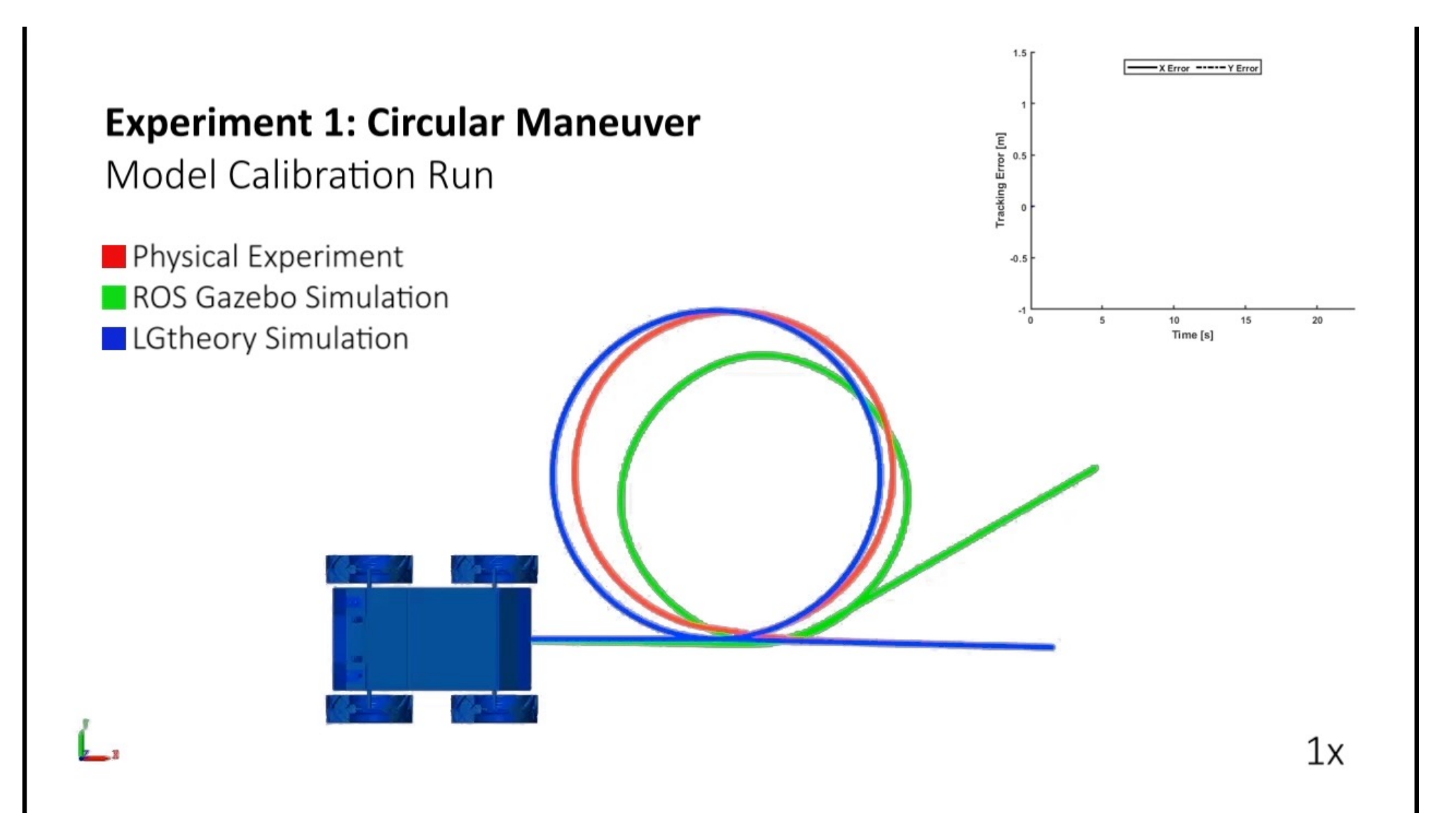

# **The End!!**